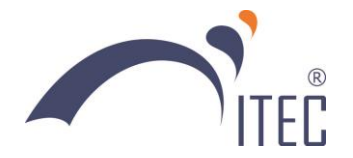

## **NỘI DUNG CHƯƠNG TRÌNH TRAINING CHỦ ĐỀ "MOBILE PROGRAMMING ON ANDROID SYSTEM"**

- **THÔNG TIN NGƯỜI HƯỚNG DẪN:** ThS. Bùi Tấn Lộc 0988.083.483
- **MỤC TIÊU CHUNG CỦA CHƯƠNG TRÌNH:**

## Sinh viên sẽ:

- o Nắm được cách tạo tập giao diện và quản lý vòng đời Activity
- o Nắm được cách sử dụng các control cơ bản
- o Có thể tạo lập một ứng dụng Android với giao diện cơ bản
- o Có thể chạy ứng dụng tạo lập trên thiết bị thật hoặc giả lập
- o Có kiến thức cơ bản để tự tìm hiểu các kỹ thuật lập trình nâng cao trên Android
- **YÊU CẦU ĐỐI VỚI SINH VIÊN:**
- o Sinh viên phải có kiến thức lập trình hướng đối tượng
- o Sinh viên phải biết ngôn ngữ lập trình Java hoặc C#
- o Sinh viên phải xem trước tài liệu ở nhà : [http://grail.cba.csuohio.edu/~matos/notes/cis-](http://grail.cba.csuohio.edu/~matos/notes/cis-493/2015-fall/Android-Syllabus-2015-fall.pdf)[493/2015-fall/Android-Syllabus-2015-fall.pdf](http://grail.cba.csuohio.edu/~matos/notes/cis-493/2015-fall/Android-Syllabus-2015-fall.pdf)
- o Sinh viên có kinh nghiệm lập trình giao diện sự kiện là một lợi thế

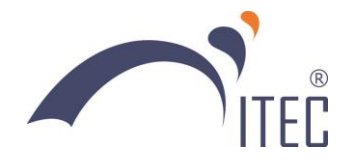

**TKB:**

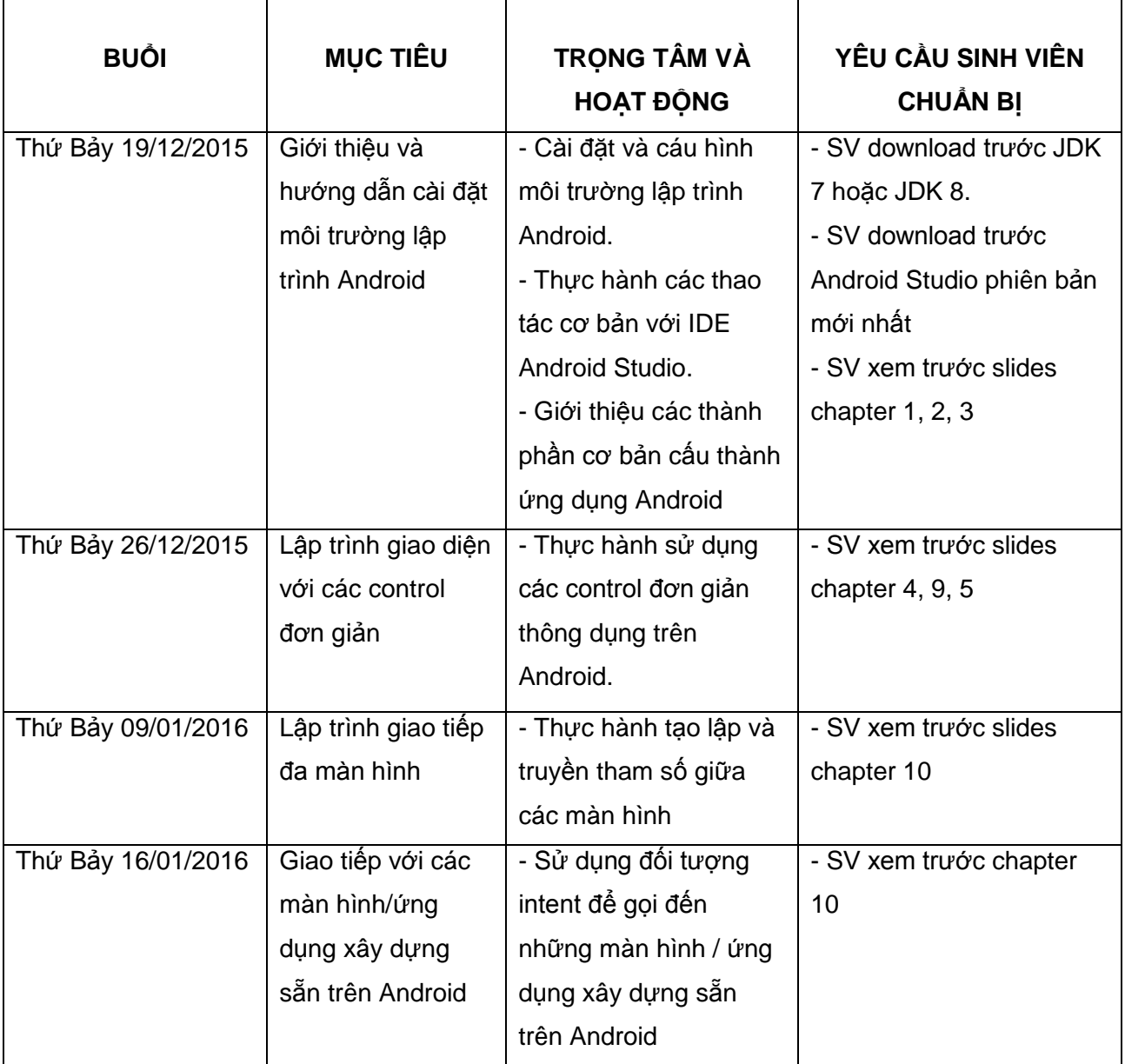